#### CS 119 (c) – Introduction Protocole COVID en SG1 pour le cours ICC MT-EL P. Janson & R. Boulic

- Porter le masque en permanence
- Utiliser aussi les 2 entrées du niveau supérieur (en silence, pendant le cours)
- Ne pas utiliser l'entrée du niveau1 pendant le cours (à cause du bruit)
- Ne pas s'asseoir au premier rang
- Privilégier les sièges marqués d'un sticker
- Pas de file d'attente question/réponse à la pause (utiliser l'outil fourni, e.g. forum)

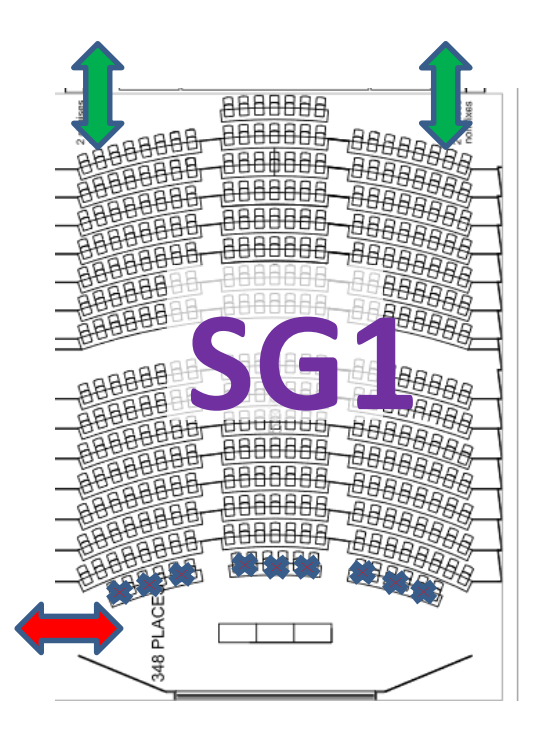

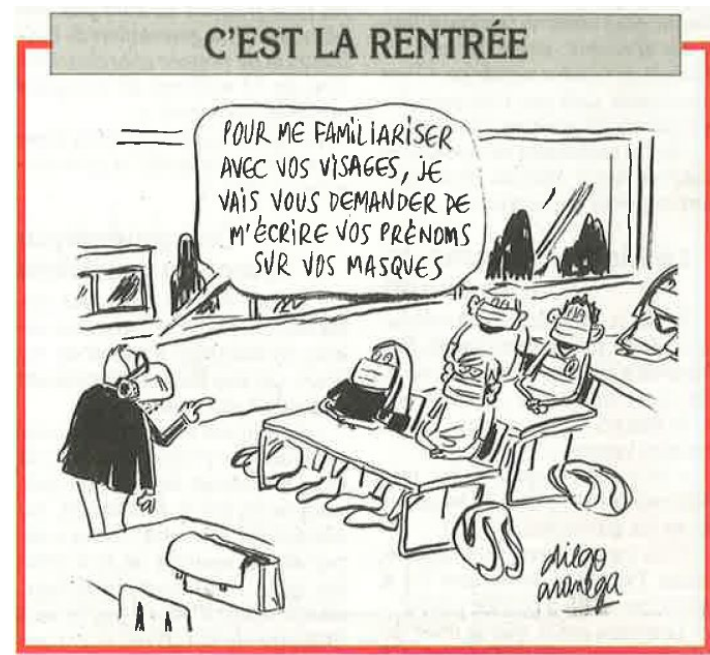

© Le canard enchainé Septembre 2020

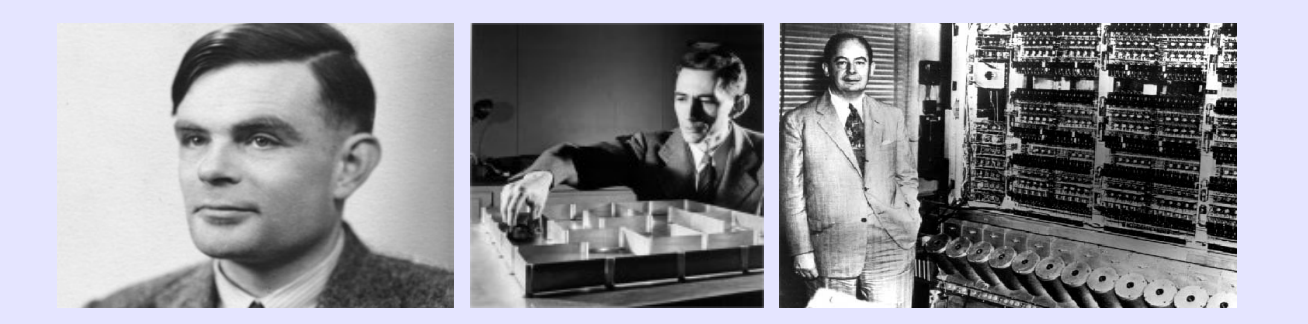

# Information, Calcul et Communication

Faculté Informatique et Communications

Groupe de recherche en Interaction Immersive

EPFL-IIG

**Dr Ronan Boulic**

**ICC-Admin**

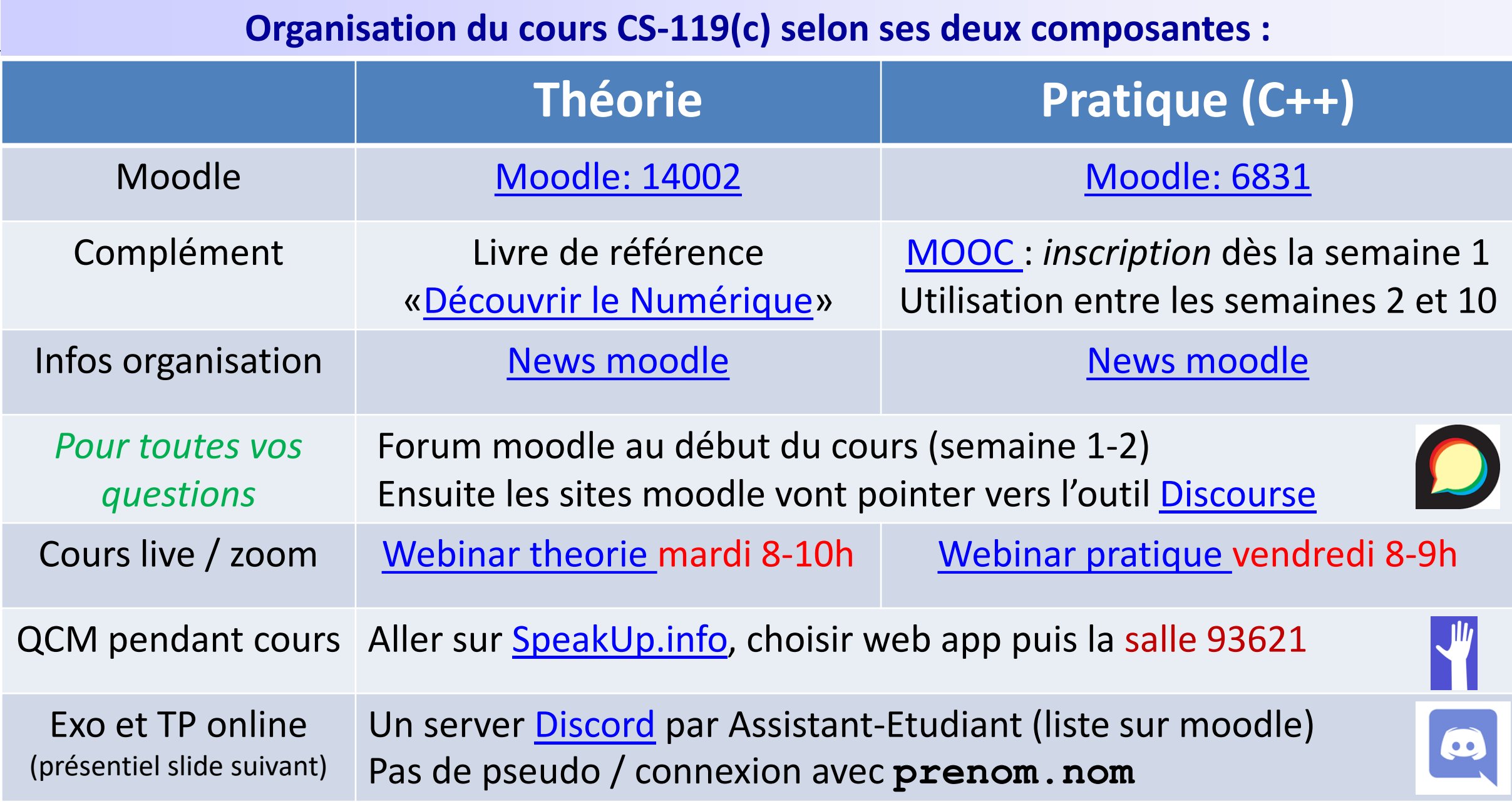

### **EPFL**

CS 119 (c) – Introduction

#### Accès en présentiel

Accès campus

ΣΡΣΙ

les mardis et vendredis selon ce calendrier

Support *optionnel*  en présentiel pour tous les groupes les **samedis** 15 -17h

# **Présentiel** : Salles **CO 020 021 -023**

Environ 115 étudiants avec 2 doctorants et 3 (théorie) ou 4 (C++) assistants

**Online** : un Server Discord par Assistant

**Listes** des étudiants par Assistant sur moodle dès que le SAC donne l'info des groupes

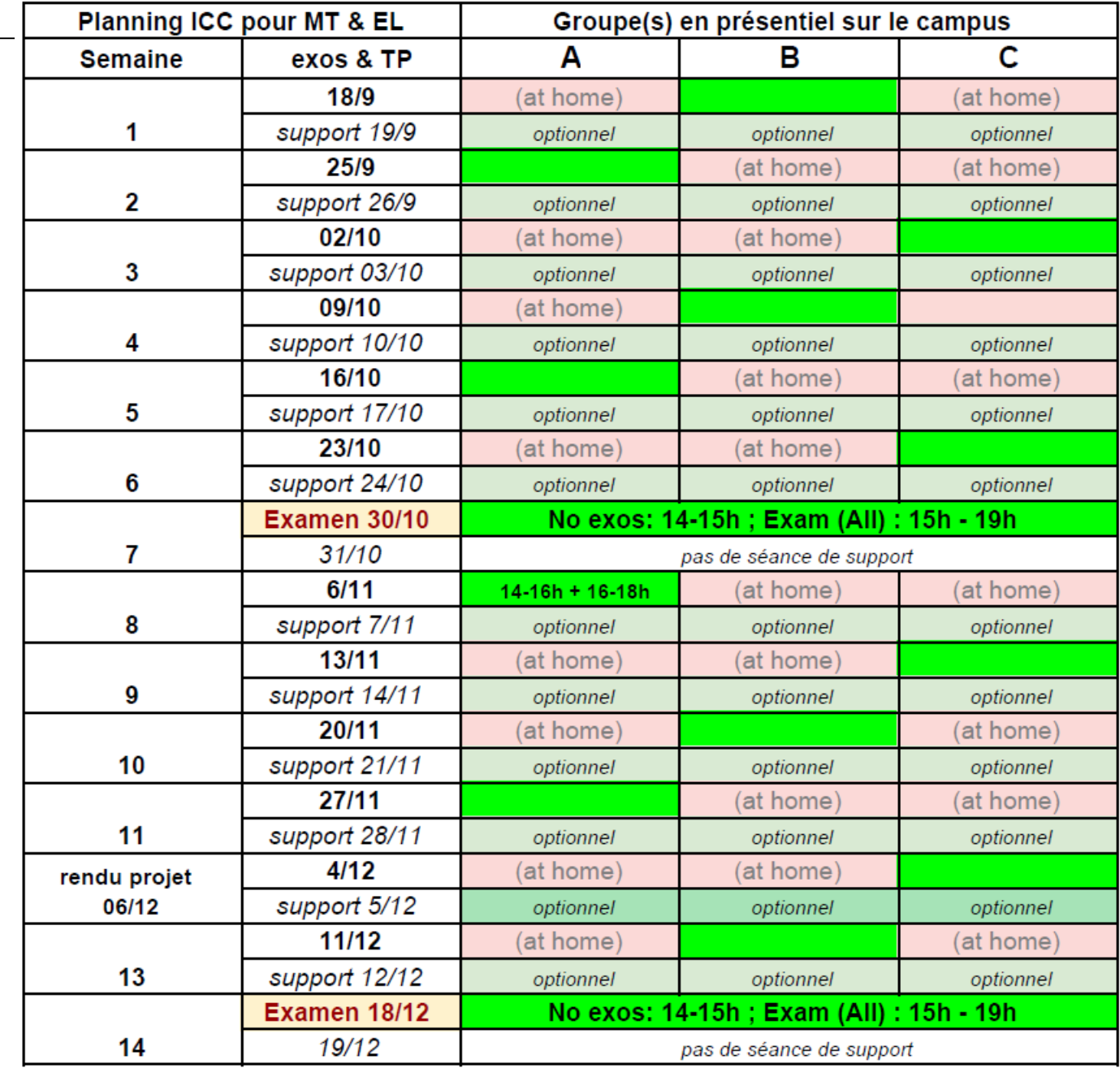

### **Communiquer** *proactivement* **en temps de COVID**

- Constituer des groupes informels pour discuter en-ligne
	- Utiliser les listes d'étudiants par groupe A-B-C et par Assistant-Etudiant (bientôt sur moodle).
- **ORAL**
- *Discuter d'abord entre vous par exemple avec l'outil Discord (y compris par voice channel)* et ensuite *interagir avec les assistants pendant les sessions d'exercice/TP*
- *Alternative en séance d'exo-TP seulement : verbaliser à voix haut sa question*
- *Utiliser l'outil de Question/Réponse centralisé (forum moodle puis Discourse)* pour poser vos questions relatives au cours (contenu, organisation).
	- Réactivité et vérification par l'enseignant/les assistants
	- Vous pouvez aussi *contribuer en répondant aux questions*
- *Utiliser d'autres forums sur internet* 
	- Compétence transvervale1: recherche et esprit critique

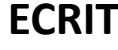

## **Vos responsabilités en termes de communication**

- *Lire vos email au moins une fois par jour:* 
	- Nous utilisons les News de moodle *pour vous communiquer des informations importantes* pendant tout le semestre (ex: salles des tests, notes, etc...).
	- Compétence transversale2: lecture et tri rapide des emails
- *Maîtriser les notifications des outils de communication*
	- Vous pouvez désactiver les notifications dans la plupart des outils
	- Compétence transversale3: gestion des interruptions
- *Respecter le bon usage des outils de communication:* 
	- vérifier que votre question est vraiment nouvelle avant de poster un message
	- anonymat possible avec Discourse tant que le message reste poli, etc...
	- Compétence transversale4: sociabilité

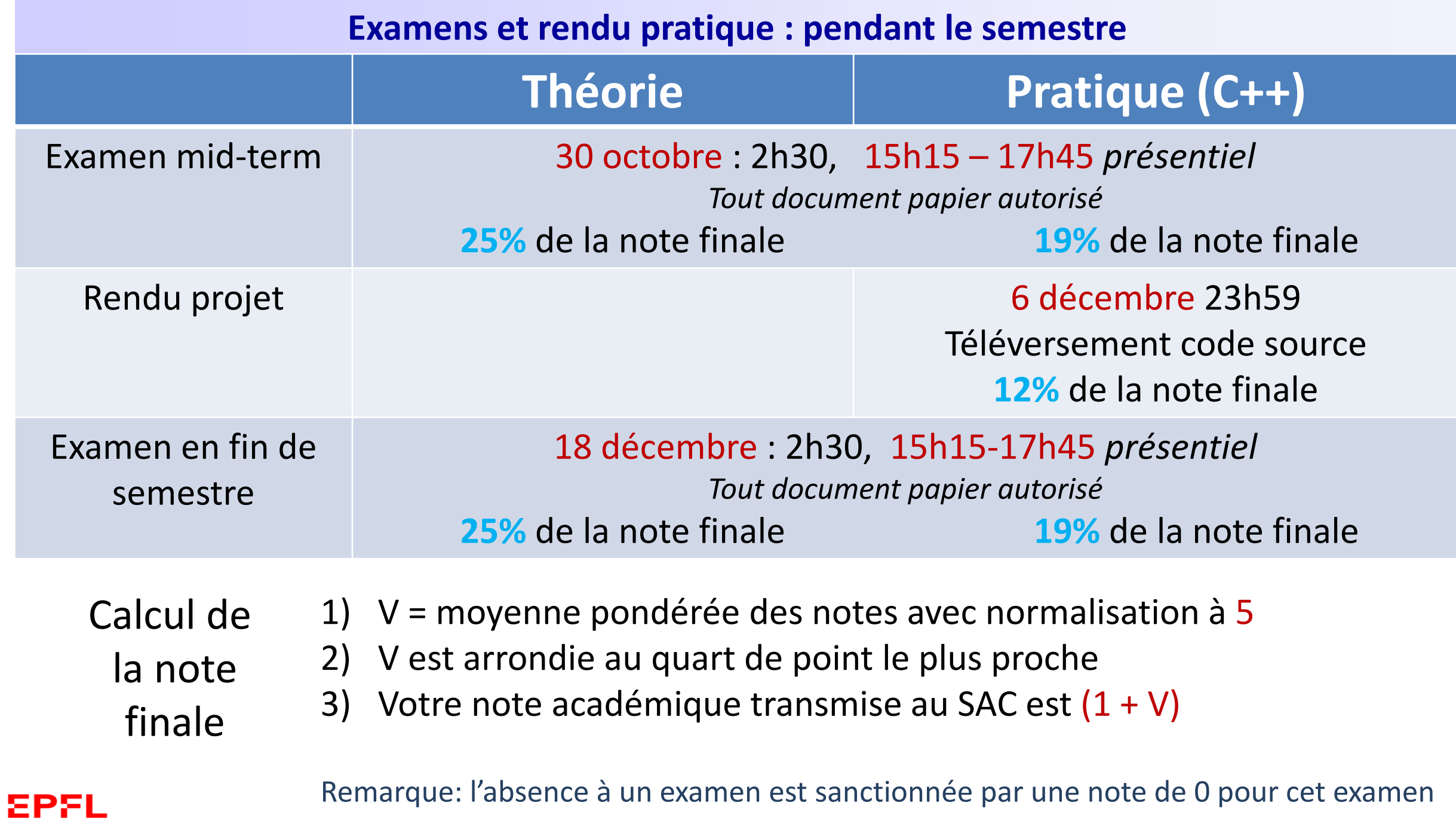